# Parallel Programming Done Right with OTL and PPL

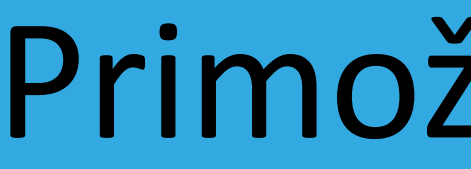

Primož Gabrijelčič

### About me

- o Pascal programmer since 1984 (HiSoft pascal on ZX Spectrum)
- o First contact with Borland: Turbo Pascal 3 (on CP/M)
- o Programming highly responsive 24/7 applications since 1997
- o Writer: The Delphi Magazine, Blaise Pascal, Monitor (Slovenia)
- o Blogger: [http://thedelphigeek.com](http://thedelphigeek.com/)
- o Contact me: [http://primoz.gabrijelcic.org](http://primoz.gabrijelcic.org/)

# Multithreading

## Multithreading is hard

#### *"New programmers are drawn to multithreading like moths to flame, with similar results."*

#### - Danny Thorpe

## Solution

- o Extract all hard parts into a boilerplate code.
- o Test it. Test again. Test repeatedly.
- o Reuse as much as possible.
- o Test again. Don't stop testing.

 $-$  or  $-$ 

o Use existing library. o Continue testing.

## When to do it?

#### o Unblocking GUI

- Long calculations
- Synchronous APIs
	- File system
	- (Serial) communication

#### o Speeding up the computation

- Faster calculation
	- More/less appropriate tasks (algorithms)
- Serving more than one client at once

## Patterns

## Adapt algorithm to the pattern

- o Don't write the code for your algorithm
- o Decompose the algorithm into patterns
	- Use those patterns in the code

o When everything fails, go low-level o Tasks first, threads last

#### Frameworks

#### o PPL

- Parallel Programming Library
- XE7+, all platforms, RTL license
- patterns: For, Future, Join

#### o OTL

◦ 2009+ (patterns), 2007+ (tasks), Windows (VCL/console/service) only, OpenBSD

• patterns: Async[/Await], Background worker, For, Fork/Join, Future, Join, Map,

- OmniThreadLibrary
- license
- Parallel task, Pipeline
- <http://www.omnithreadlibrary.com/>

## Dish of the day

#### o Async/Await

◦ Fire asynchronous tasks

- o Future
	- Execute long calculation in background
- o For
	- Use all of available CPUs when processing large data
- o Map
	- Converting data in parallel
- o TimedTask
	- Just like TTimer, but running in a thread

### Async/Await

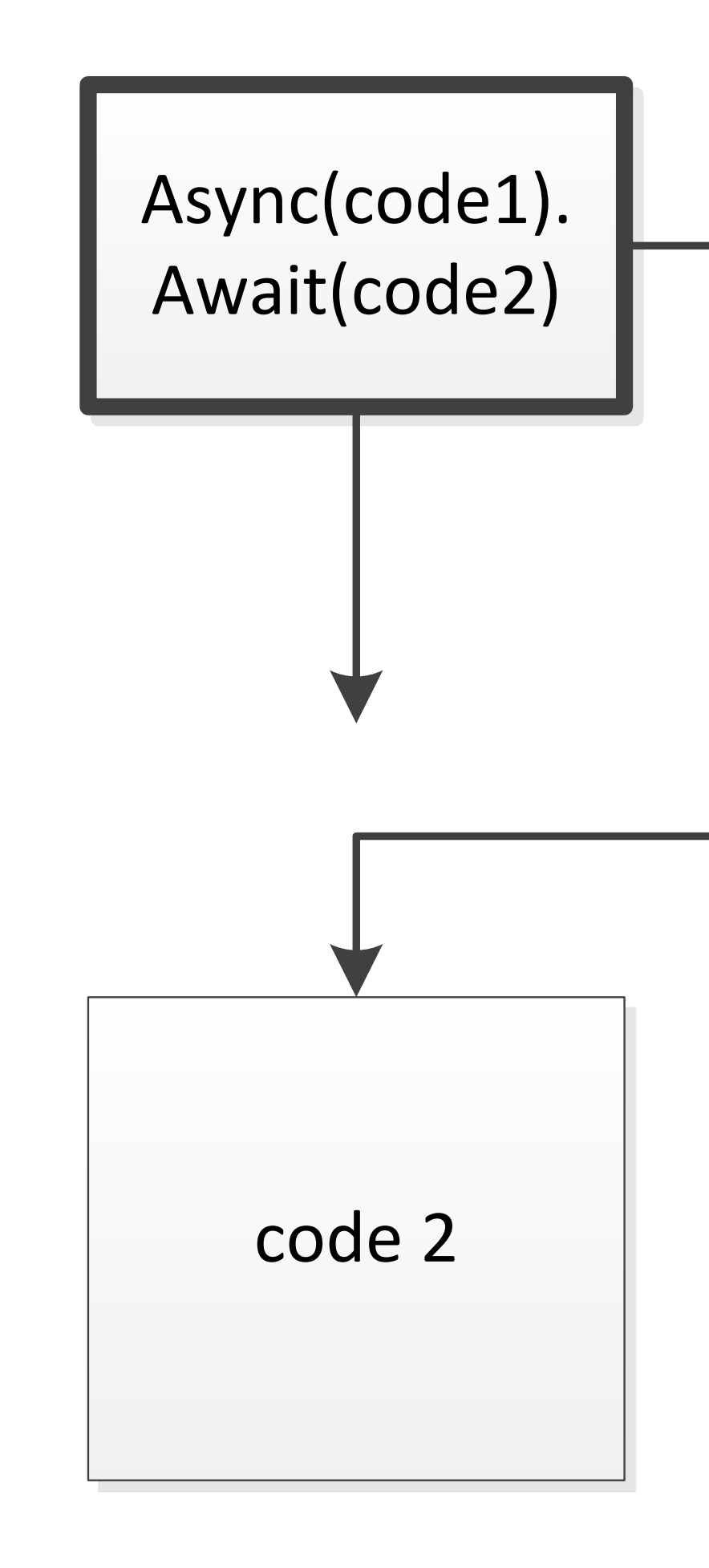

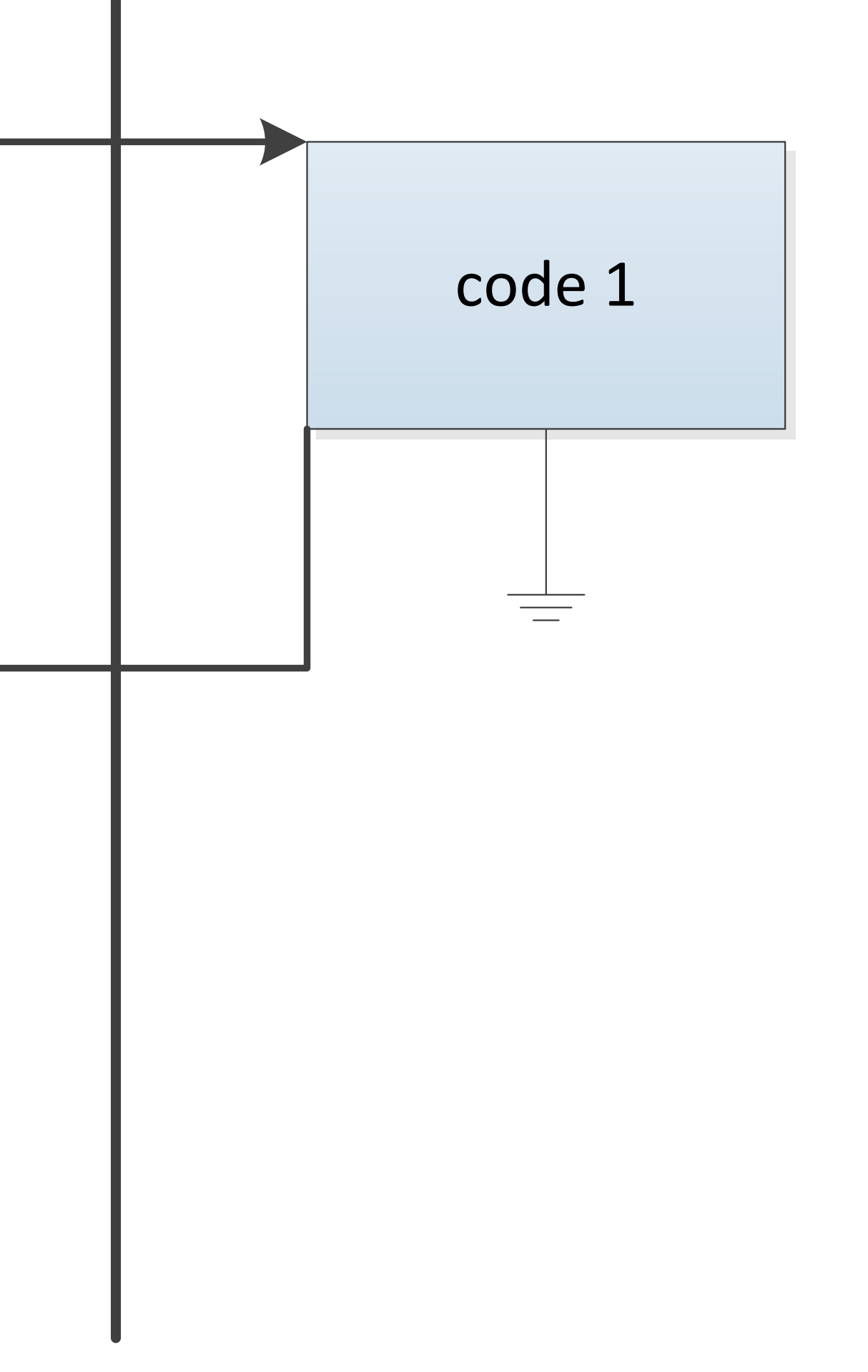

#### Future

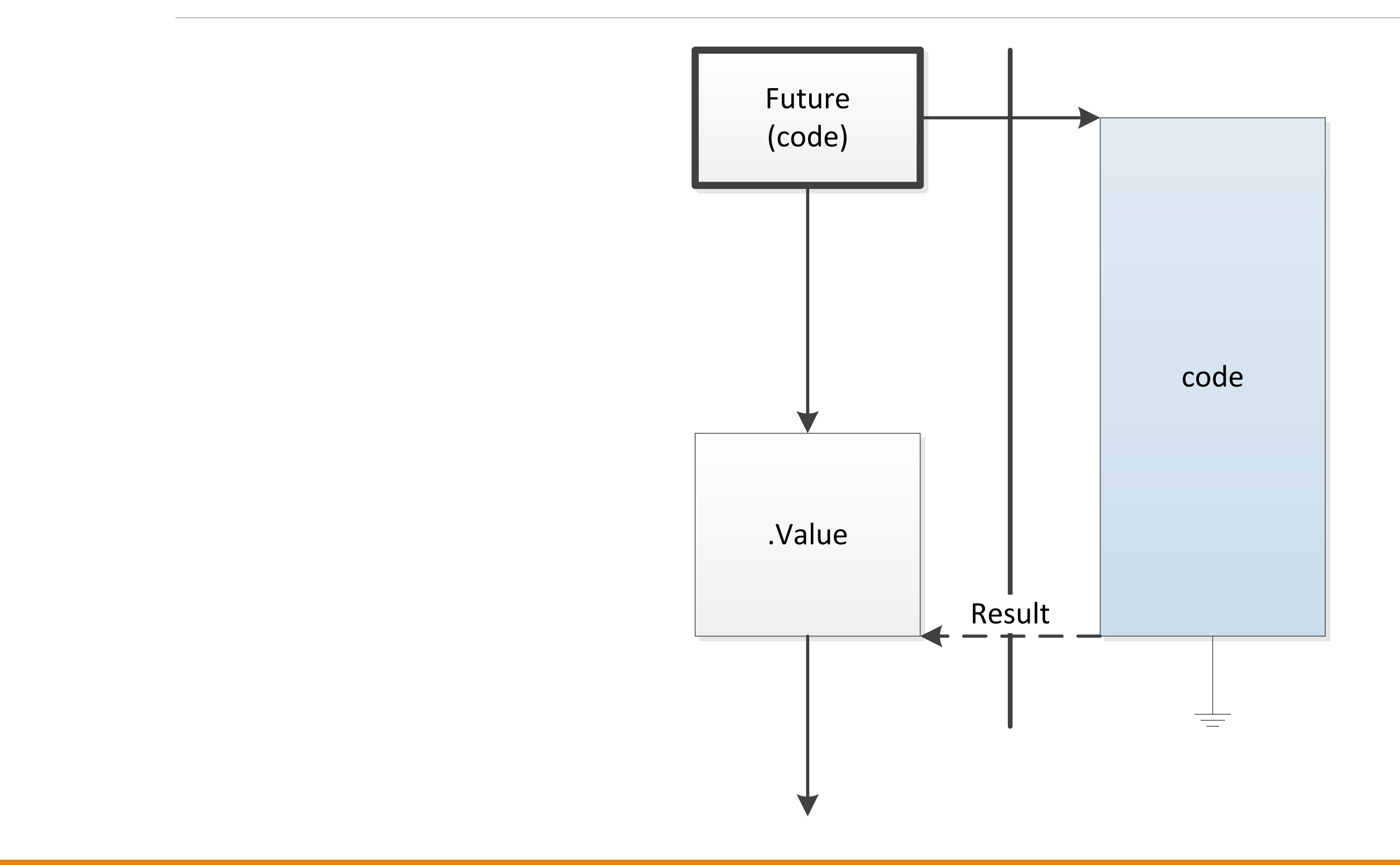

#### For

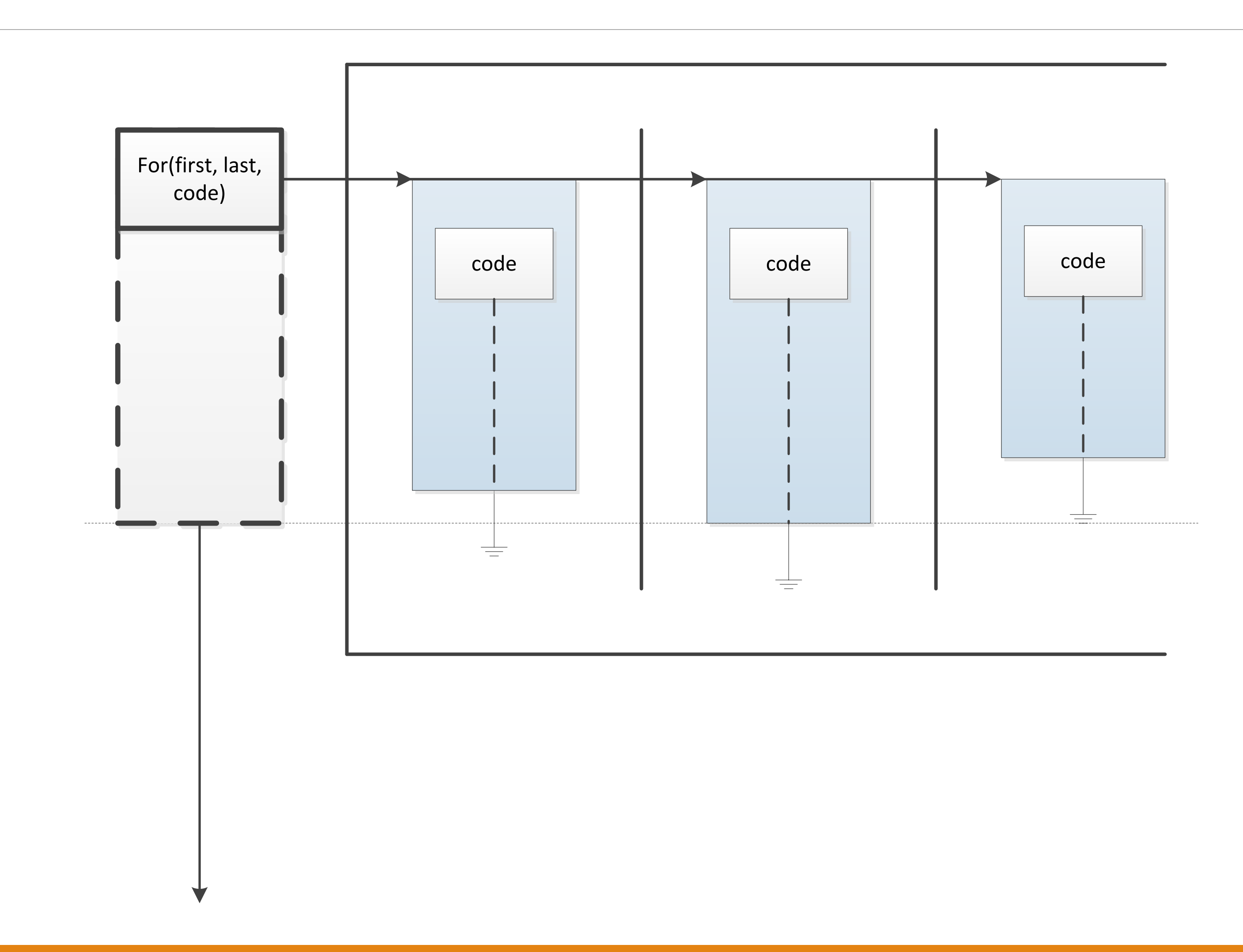

### Map

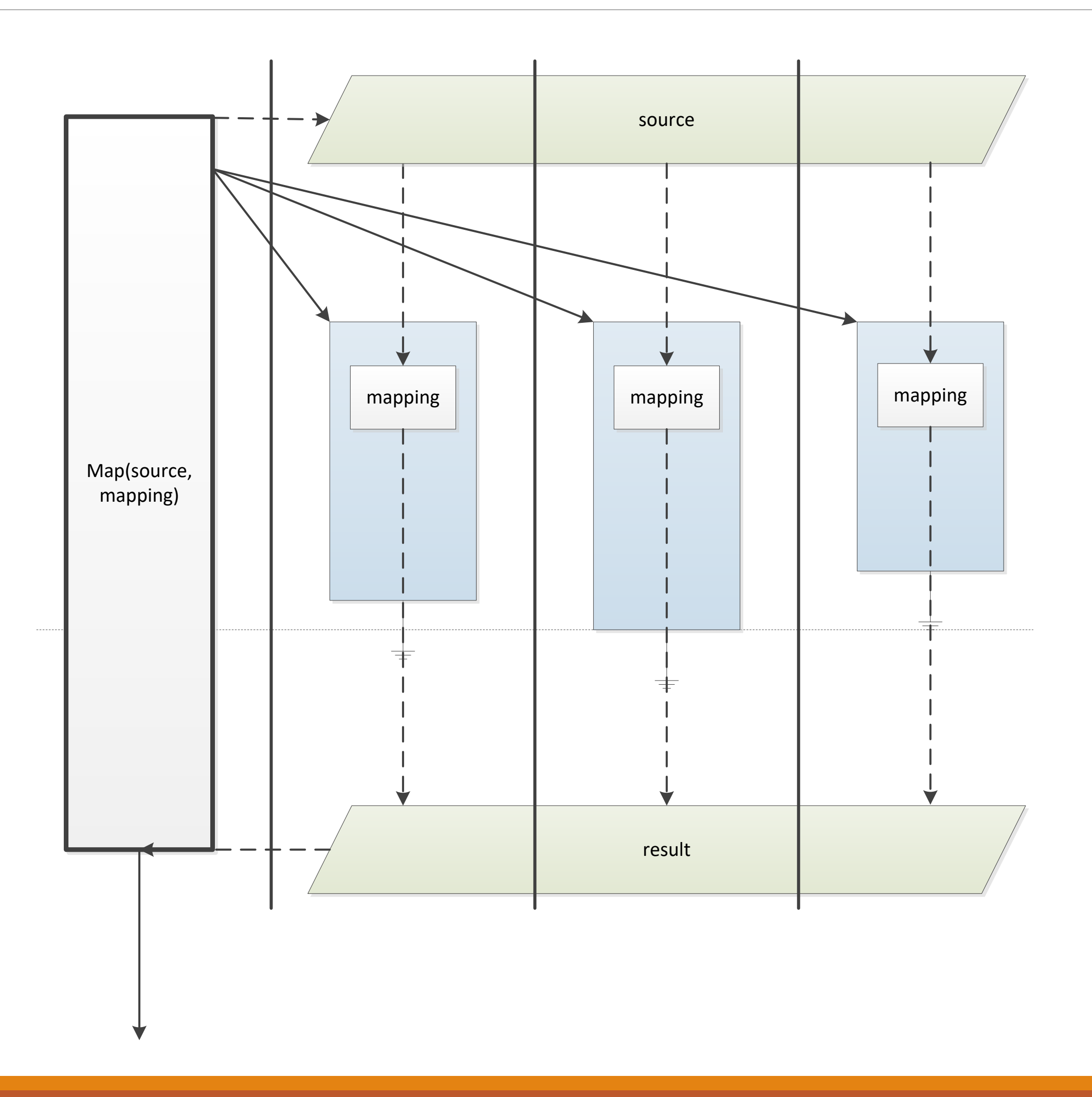

#### TimedTask

TimedTask. Every(interval). Execute(code)

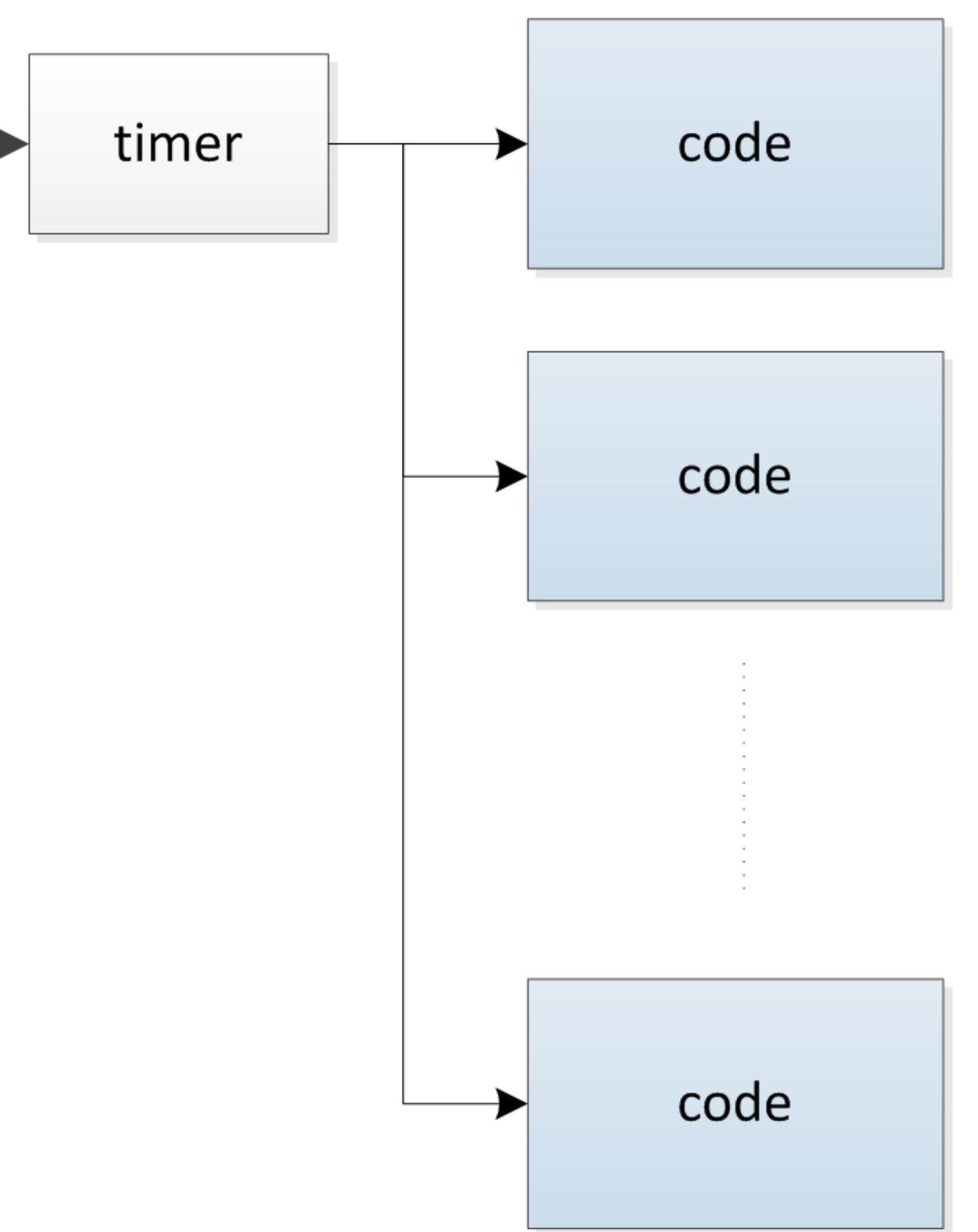

# Other OmniThreadLibrary patterns

#### ForEach

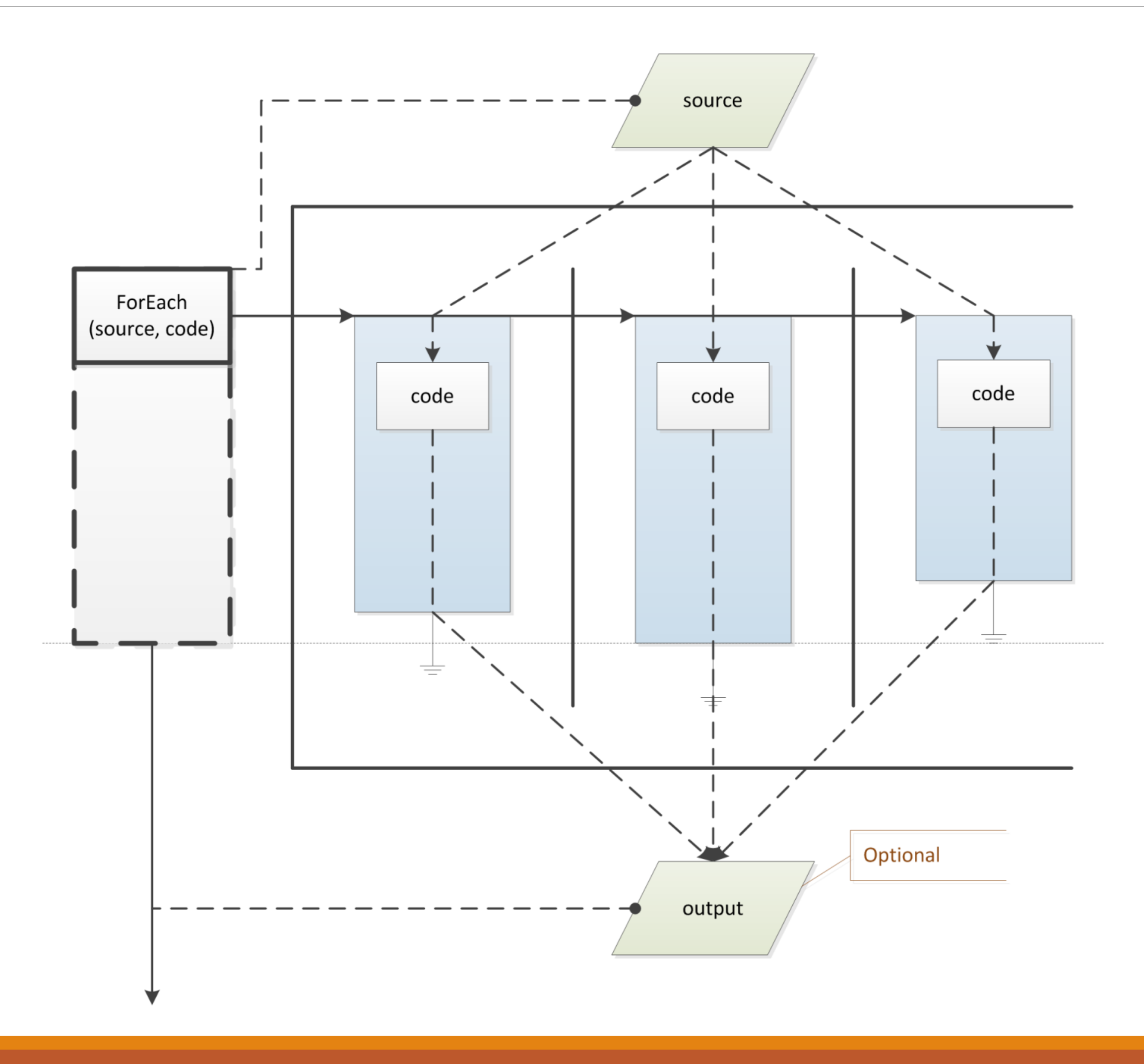

#### ParallelTask

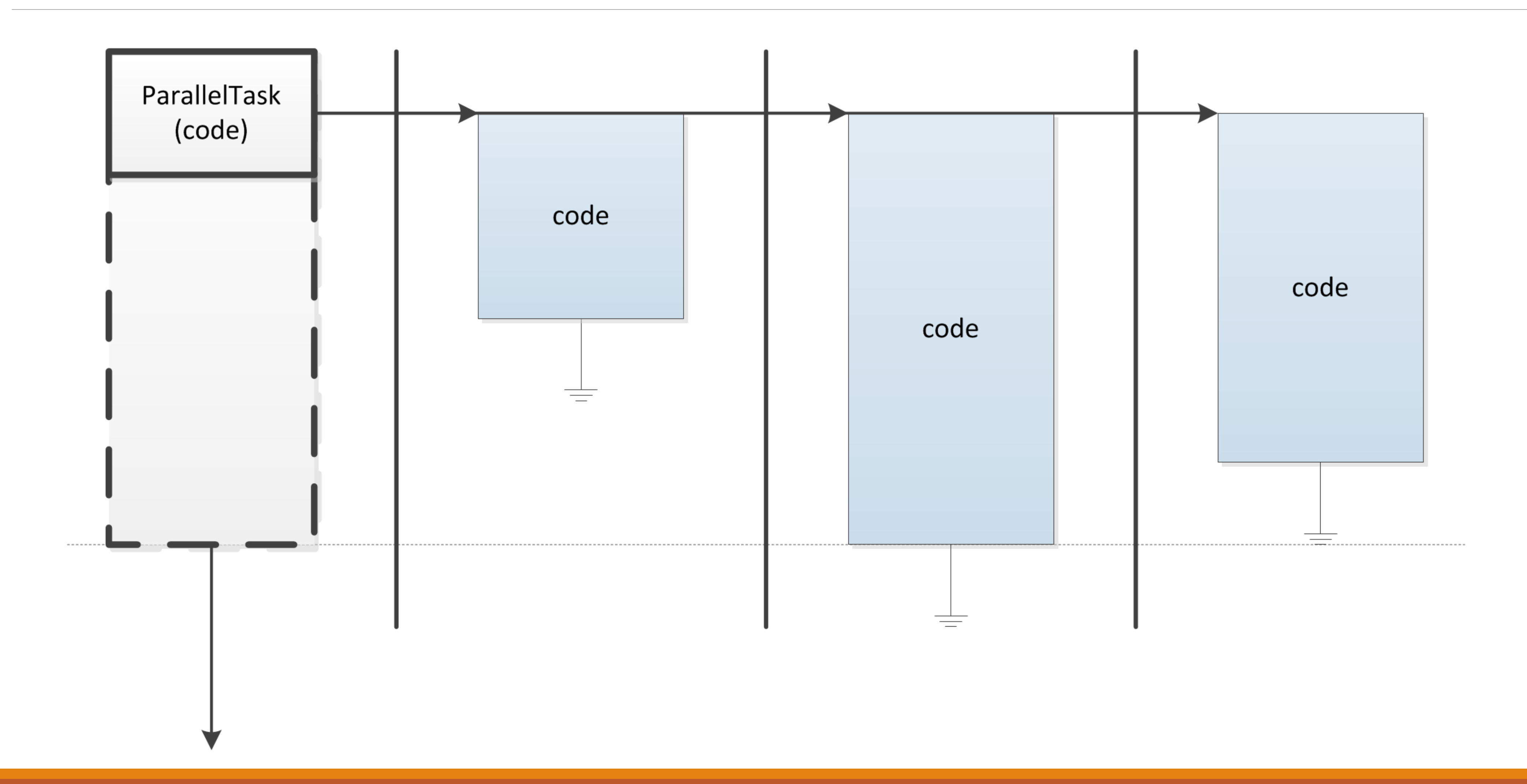

### Join

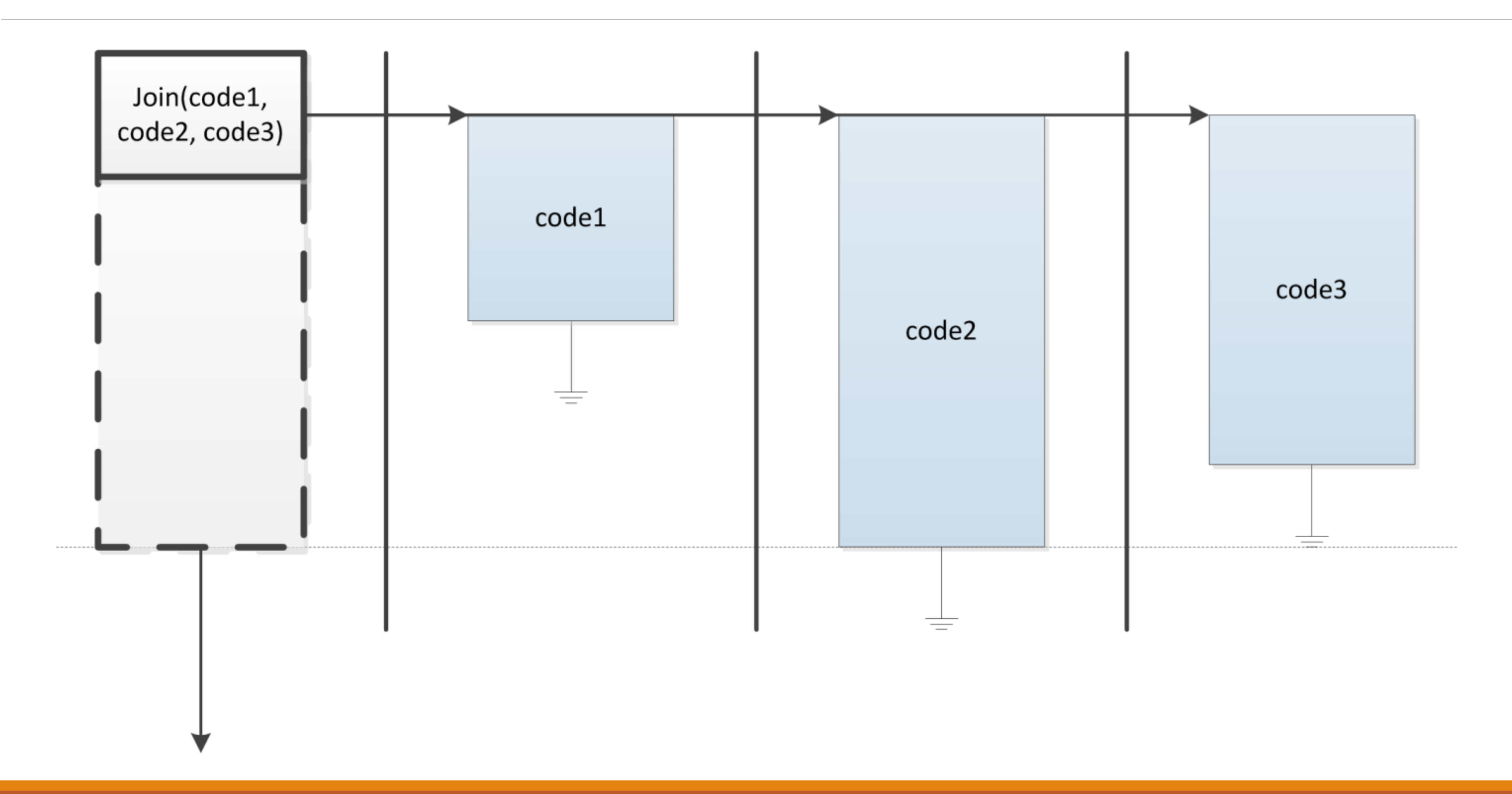

#### Pipeline

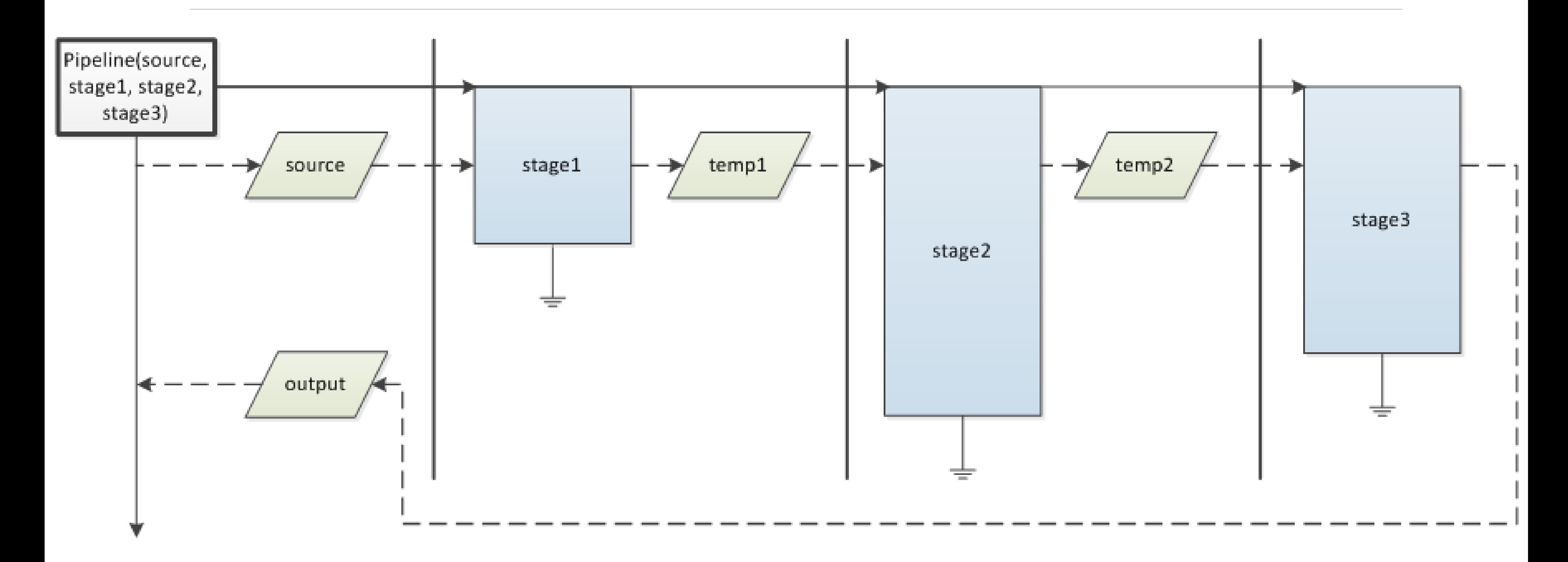

## Fork/Join

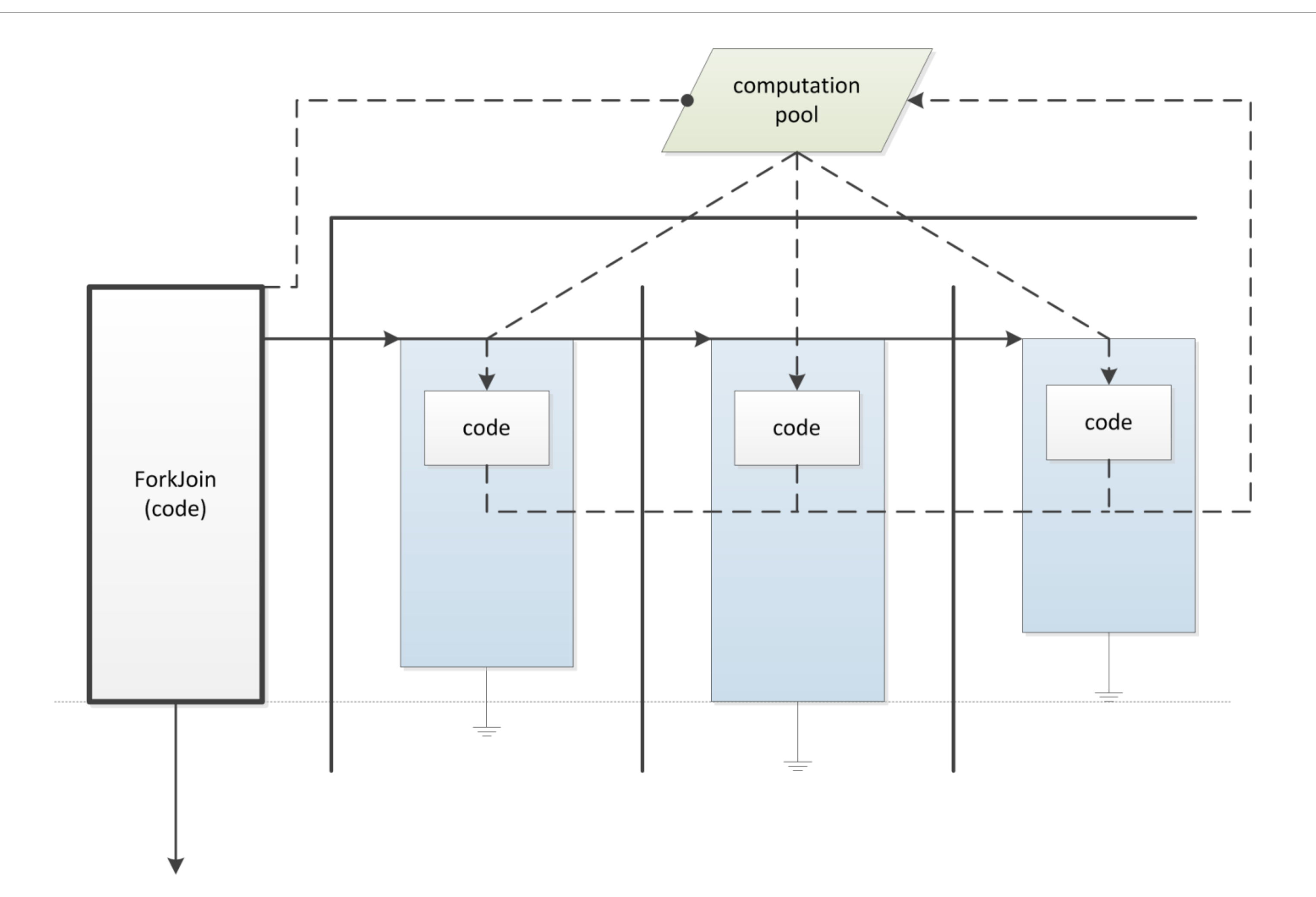

### Get more information

- o <http://www.omnithreadlibrary.com/tutorials.htm>
- o "Parallel Programming with OmniThreadLibrary"
	- <https://leanpub.com/omnithreadlibrary>
	- <http://otl.17slon.com/book>

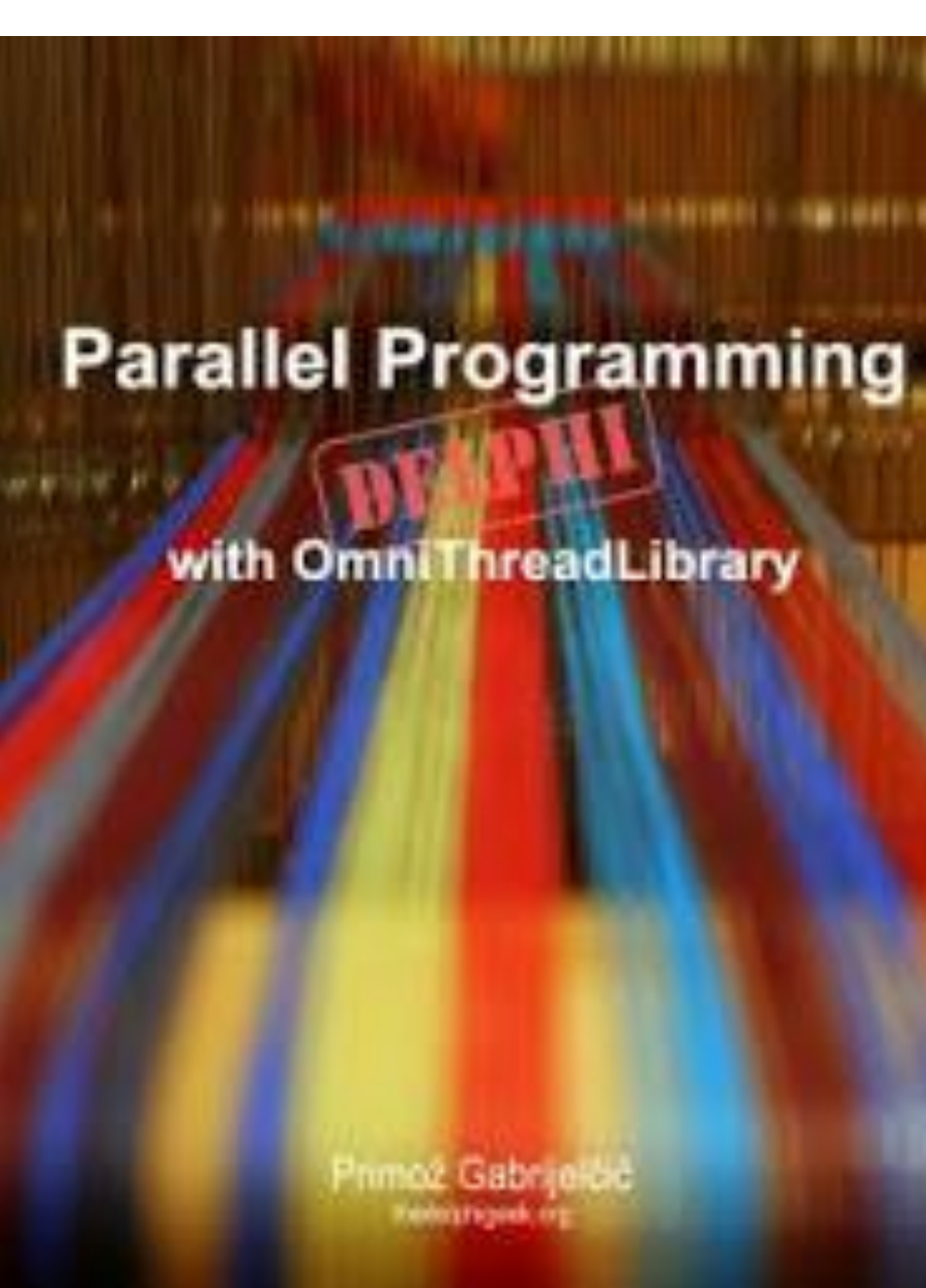

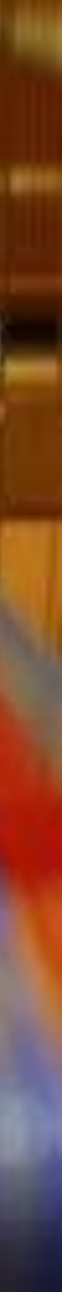

# Keep in mind

### Important Facts We Learned Today

o Don't write boilerplate code – use patterns

o Be careful when accessing shared data

o Never access the GUI from a background thread!

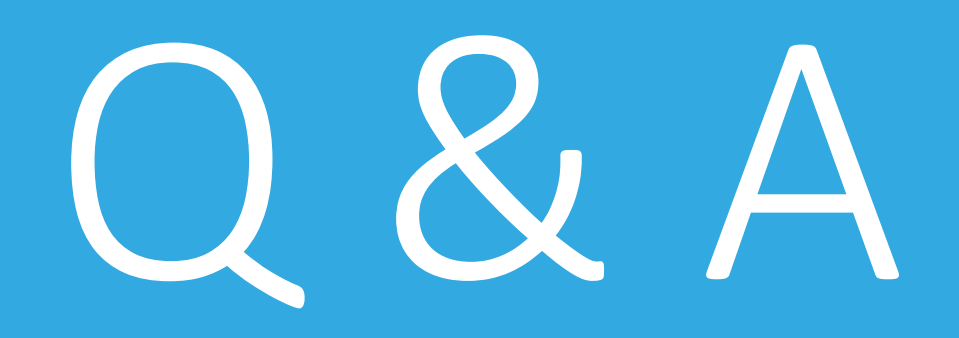